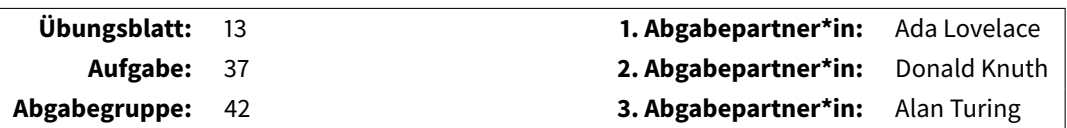

Dies ist eine LATEX-Vorlage für Übungszettelabgaben im Fach Informatik, die das listingsutf8-Paket nutzt. Dieses ist in der Regel sofort nutzbar und erfordert keine weitere Einrichtung. Das Syntax Highlighting ist hier jedoch nicht ganz so detailliert wie beim minted-Paket, für das in meinem Git-Repository<sup>[1](#page-0-0)</sup> ebenfalls eine Vorlage bereitgestellt wird. Nachfolgend gibt es ein paar Hinweise, wie diese Vorlage zu verwenden ist.

# **Disclaimer**

Ich kann leider grundsätzlich keinen ETEX-Support anbieten und verweise daher auf gängige Suchmaschinen und die T<sub>E</sub>X-Community von StackExchange<sup>[2](#page-0-1)</sup>. Sucht man den LaTeX-Befehl für ein bestimmtes Symbol, ist Detexify<sup>[3](#page-0-2)</sup> praktisch.

### **Verwendung**

Als Test sollte man versuchen, die Datei abgaben-listings.tex in einem TeX-Editor zu öffnen und zu kompilieren. Dabei handelt es sich um den TeX-Code zu genau diesem Dokument. Wenn das nicht klappt, kann das folgende Gründe haben:

- ► In den Umgebungsvariablen des Systems fehlt das Verzeichnis der ETFX-Distribution.
- ⊲ Der Compiler wird nicht mit der Shell-Escape-Option aufgerufen. Ggfs. sollte in den Einstellungen des Editors nachgeschaut werden, dass pdflatex mit der Option -shell-escape aufgerufen wird.
- ⊲ Irgendwas anderes. Man prüfe die Ausgabe des Compilers.

Wenn alles geklappt hat, kann man diese Vorlage verwenden. Ich habe als Einstiegshilfe unten verschiedene Beispiele – unter anderem zum Einbinden von Quellcode – angehängt. Die Verwendung der entsprechenden TeX-Befehle sollte anhand der Datei abgaben-listings.tex erschließbar sein. Weitere Hinweise und Konfigurationsmöglichkeiten findet man in der Paketdokumentation<sup>[4](#page-0-3)</sup>.

**Nicht vergessen:** Ein automatisches Syntax Highlighting entbindet **niemals** von der Pflicht, gut lesbaren und gut nachvollziehbaren Code zu produzieren.

> Phil Steinhorst <https://gitlab.com/phist91/latex-templates>

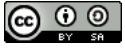

This work is licensed under a [Creative Commons Attribution-ShareAlike 4.0 International License.](https://creativecommons.org/licenses/by-sa/4.0/)

<span id="page-0-0"></span><sup>1</sup><https://gitlab.com/phist91/latex-templates>

<span id="page-0-3"></span><sup>4</sup><http://texdoc.net/texmf-dist/doc/latex/listings/listings.pdf>.

<span id="page-0-1"></span><sup>2</sup><https://tex.stackexchange.org/>

<span id="page-0-2"></span><sup>3</sup><http://detexify.kirelabs.org/>

# **Beispiele**

# **Textformatierungen**

Eine Auflistung:

- ⊲ Dieser Text ist **fett**.
- ⊲ Dieser Text ist kursiv.
- ⊲ Dieser Text ist unterstrichen.
- ⊲ Dieser Text ist rot.
- ⊲ Dieser Text ist [anklickbar.](https://gitlab.com/phist91/latex-templates)

Eine Aufzählung:

- **(a)** Eine Liste,
- **(b)** aber mit
- **(c)** Nummerierung!

Eine zentrierte Tabelle:

Etwas gewöhnungsbedürftig, aber vielseitig und machbar!

Die gleiche Tabelle, aber mit Beschreibung:

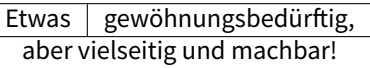

Tabelle 1: Viele Editoren bieten Assistenten zum Anlegen von Tabellen wie dieser.

# **Grafiken**

Eine eingebundene Grafikdatei:

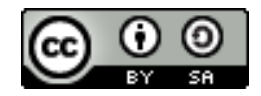

Die gleiche Grafik, in verschiedenen Größen:

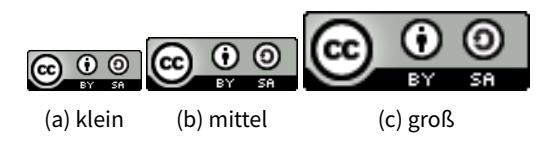

Abbildung 1: Logos in verschiedenen Größen.

Eine TikZ-Grafik mit Beschreibung:

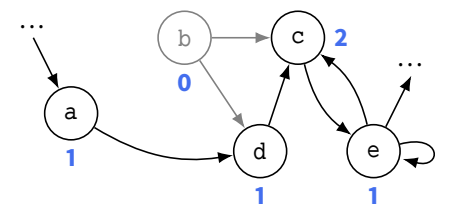

Abbildung 2: TikZ ist ein sehr mächtiges Paket zur Erstellung ansprechender Vektorgrafiken.

## **Mathematische Formeln**

Die Formel  $a^2 + b^2 = c^2$  ist kompakt und passt in den Fließtext.

Die Formel  $x := \frac{1}{1 + \frac{1}{1 + \frac{1}{2}}}$ sprengt hingegen die Zeilenhöhe, was innerhalb eines größeren Absatzes sehr unschön aussehen kann, wie man hier sieht.

Besser: Einzeilige Formeln absetzen und zentrieren:

$$
x:=\frac{1}{1+\frac{1}{1+\frac{1}{2}}}
$$

Und mehrzeilige Formeln? Bitte nicht so:

 $f(x) = x^2 + 2x - 7$  $f'(x) = 2x + 2$  $f''(x) = 2$ 

Viel besser: Abgesetzt und ausgerichtet:

$$
f(x) = x2 + 2x - 7
$$
  

$$
f'(x) = 2x + 2
$$
  

$$
f''(x) = 2
$$

Formeln können auch nummeriert werden:

<span id="page-2-1"></span>
$$
\sum_{i=0}^{n} x^{i} = \frac{1 - x^{n+1}}{1 - x}
$$
\n(1)\n
$$
\sum_{i=0}^{n} \frac{1}{2^{i}} = 2 - \frac{1}{2^{n}}
$$
\n(2)

...um sie später zu referenzieren: Formel [\(2\)](#page-2-0) ist ein Spezialfall von Formel [\(1\)](#page-2-1).

Eine Funktion:

<span id="page-2-0"></span>
$$
f:\mathbb{R}\longrightarrow\mathbb{R}
$$

```
x \mapsto x^2
```
Geht auch mit Fallunterscheidung:

sgn: 
$$
\mathbb{R} \longrightarrow \mathbb{R}
$$
  
\n $x \longmapsto \begin{cases} 1, & \text{falls } x > 0 \\ 0, & \text{falls } x = 0 \\ -1, & \text{falls } x < 0 \end{cases}$ 

Eine Matrix:

$$
A := \begin{pmatrix} 1 & a & a^2 & a^3 \\ 1 & b & b^2 & b^3 \\ 1 & c & c^2 & c^3 \\ 1 & d & d^2 & d^3 \end{pmatrix}
$$

**Wichtig!** Niemals Fließtext ohne Befehle wie \text{...} in Formel-Umgebungen setzen:

 $x_{Staff}$   $\neq$ 

Das führt zu Problemen beim Zeichenabstand und sieht komisch aus.

#### **Beispiel für direkt eingegebenen Java-Code:**

```
1 import java.util.*;
2 public class Hallo {
3 public static void main ( String [] args ) {
4 System.out.print ("Hallo Welt!");
5 }
6 }
```
#### **Beispiel für direkt eingegebenen C-Code:**

```
1 #include <stdio.h>
2
3 int main (int argc, char ** argv) {
4 int i;
5 for(i = 0; i < argc; i++){
6 printf ("%s \n\begin{bmatrix} n \\ n \end{bmatrix}, argv[i]);
7 }
8 return 0;
9 }
```
#### **Beispiel für Java-Code, der aus einer eigenen Datei eingebunden wird:**

```
1 package pst . gcsim . GarbageCollectors ;
2 import java.util.*;
3
4 / * *5 ⁎ Klasse zur Realisierung eines Mark -Sweep - Kollektors .
6 \times/7 public class MarkSweep<T extends Allocator> extends GarbageCollector<T> {
8 public static final int MS_WHITE = 0;
9 LinkedList < HeapObject> to Scan;
10
11 public MarkSweep (CollectionController <T> controller) {
```

```
12 this . to Scan = new LinkedList <> () ;
13 this.controller = controller;
14 }
15
16 / **17 * Ausführung der Bereinigungsphase (ohne Animation).
18 \times19 void sweep () {
20 controller.getObjects().sort(new AddressComparator());
21 // Verhinderung von ConcurrentModificationExceptions
22 ArrayList < HeapObject > to Remove = new ArrayList < > < ();
23 for ( HeapObject obj : controller . getObjects () )
24 if ( obj. getMark ( ) == MS_WHITE ) toRemove.add ( obj ) ;
25 else obj . setMark ( MS_WHITE ) ;
26 toRemove.forEach(obj -> {
27 controller. qetAllocator (). free (obj) ;
28 controller.getObjects().remove(obj);
29 });
30 }
31 }
```
#### **Beispiel für C-Code, der aus einer eigenen Datei eingebunden wird:**

```
1 #include <stdio.h>
2 int main (int argc, char ** argv) {
3 int i;
4 for(i = 0; i < argc; i++){
5 printf ("%s \n", argv[i]);
6 }
7 return 0;
8 }
```
**Beispiel für Inline-Java-Code:** this.toScan = new LinkedList<>();

**Beispiel für Inline-C-Code:** int main(int argc, char\*\* argv)